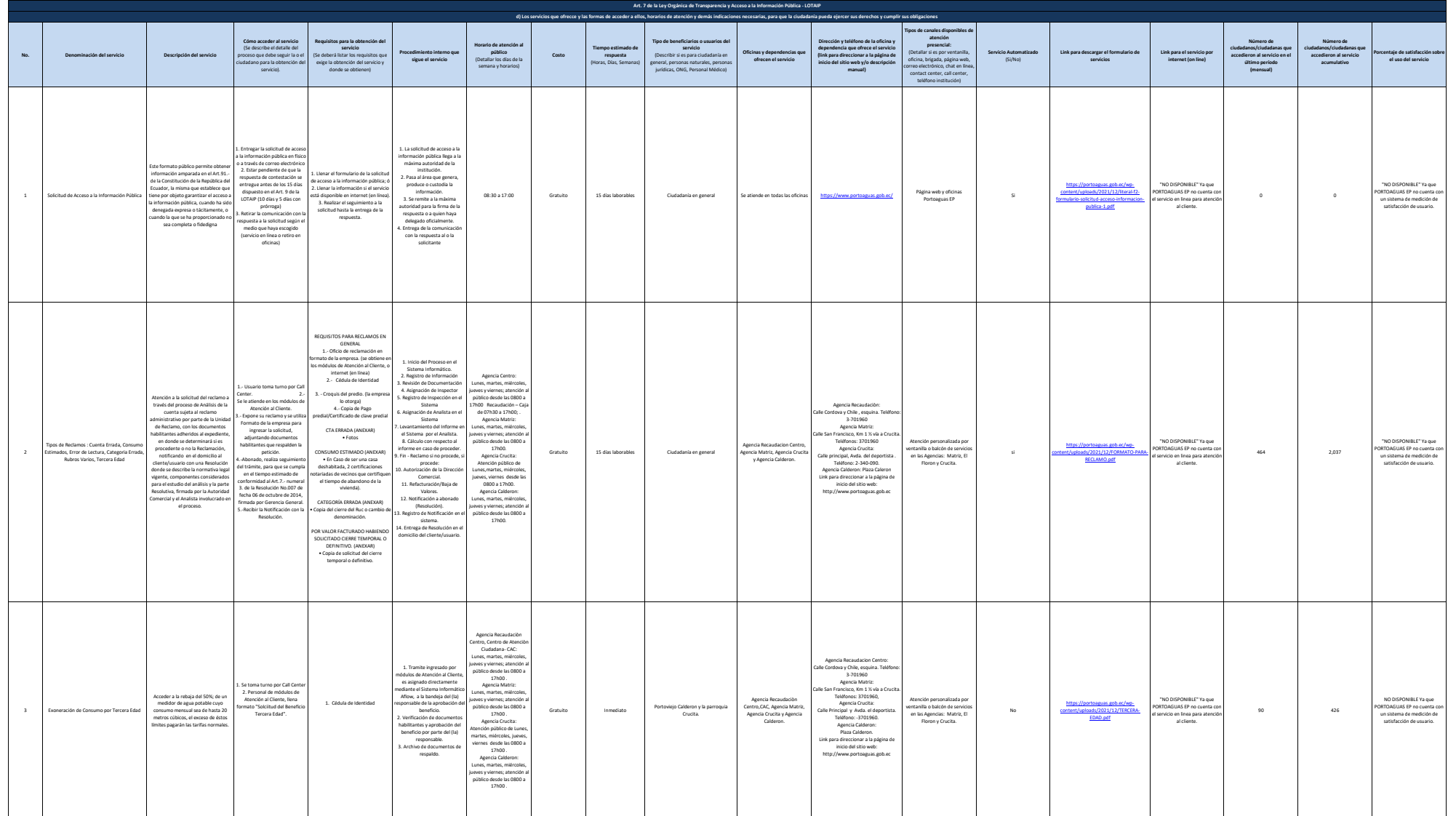

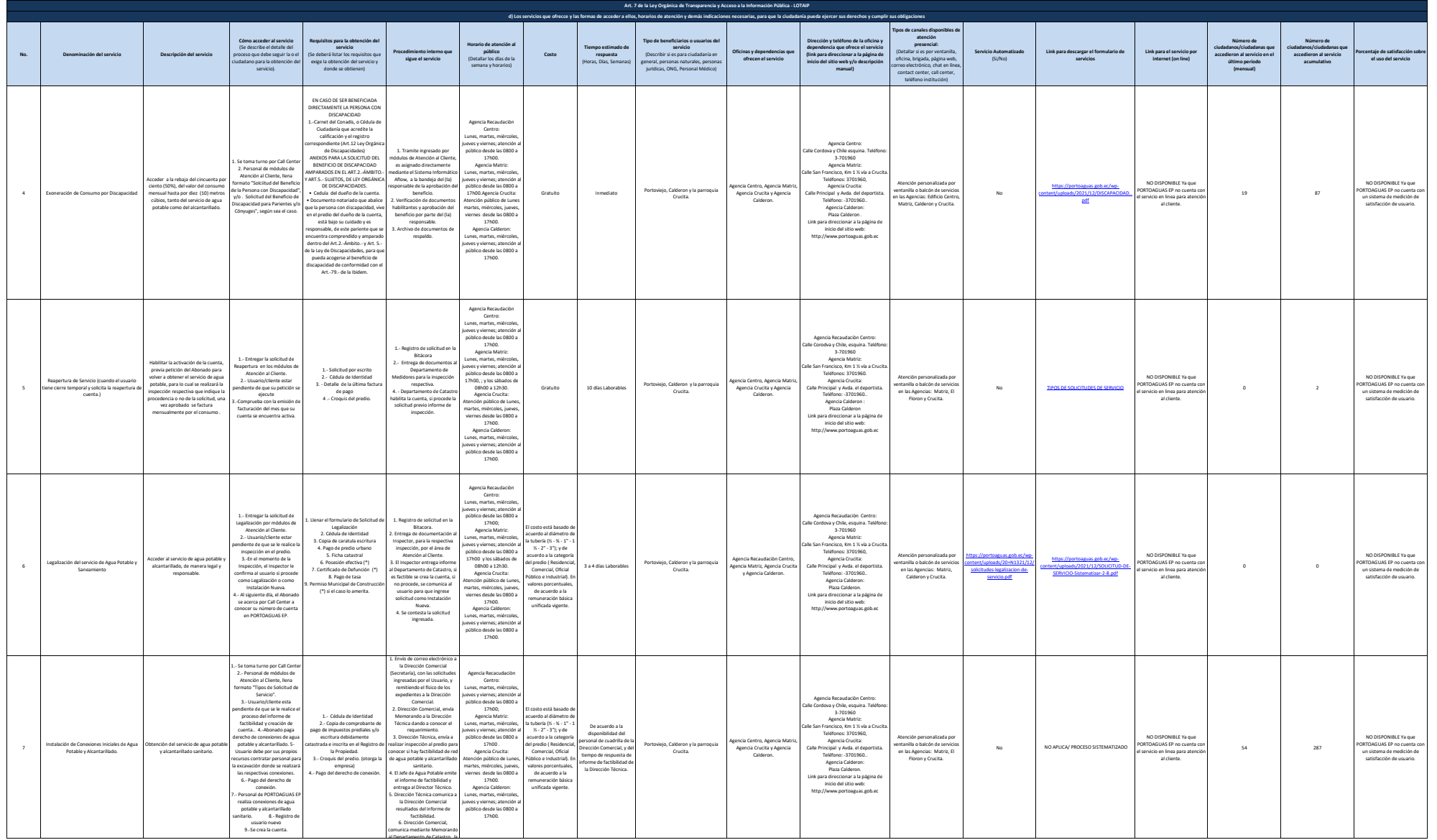

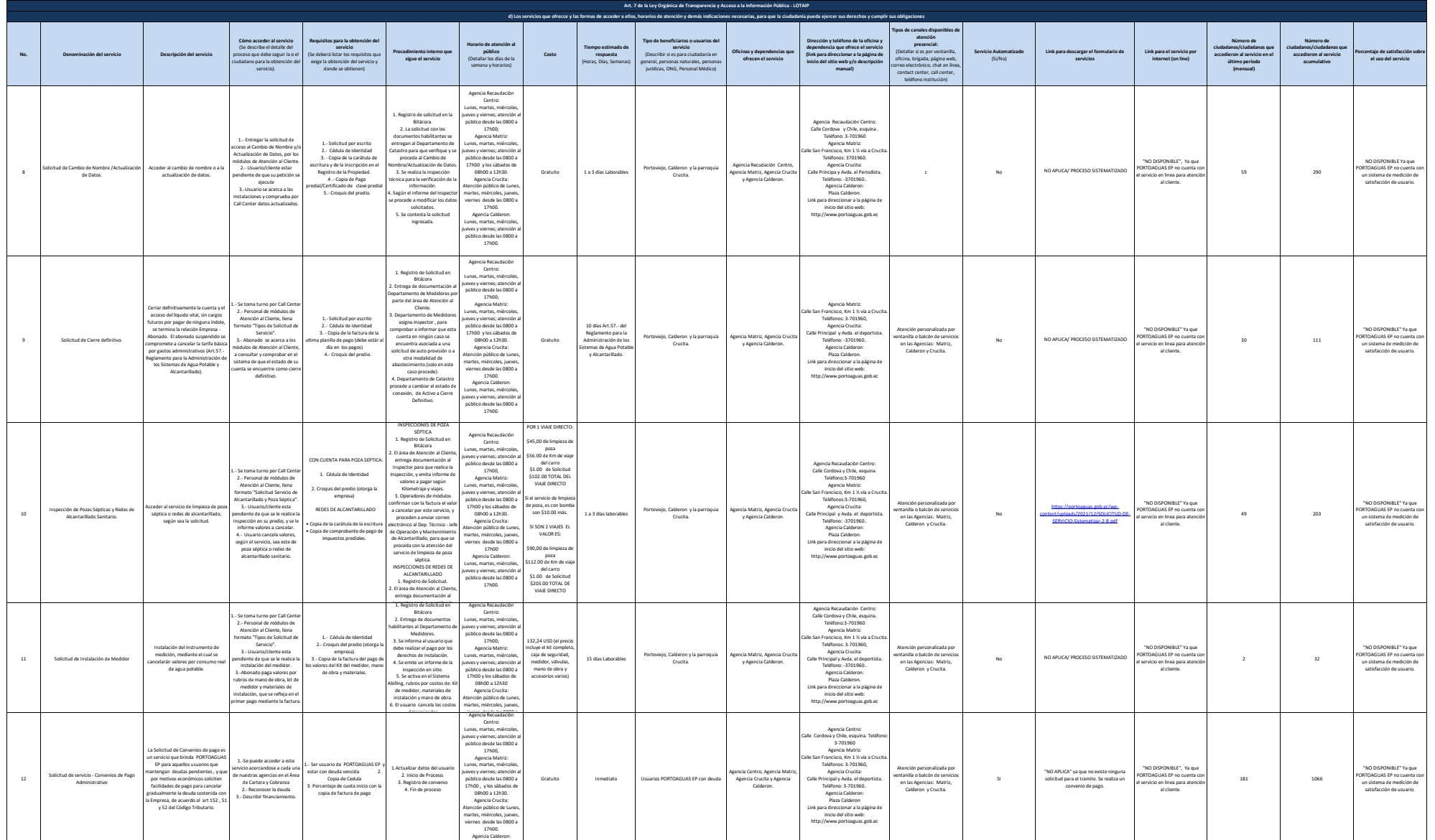

Lunes, martes, miércoles,

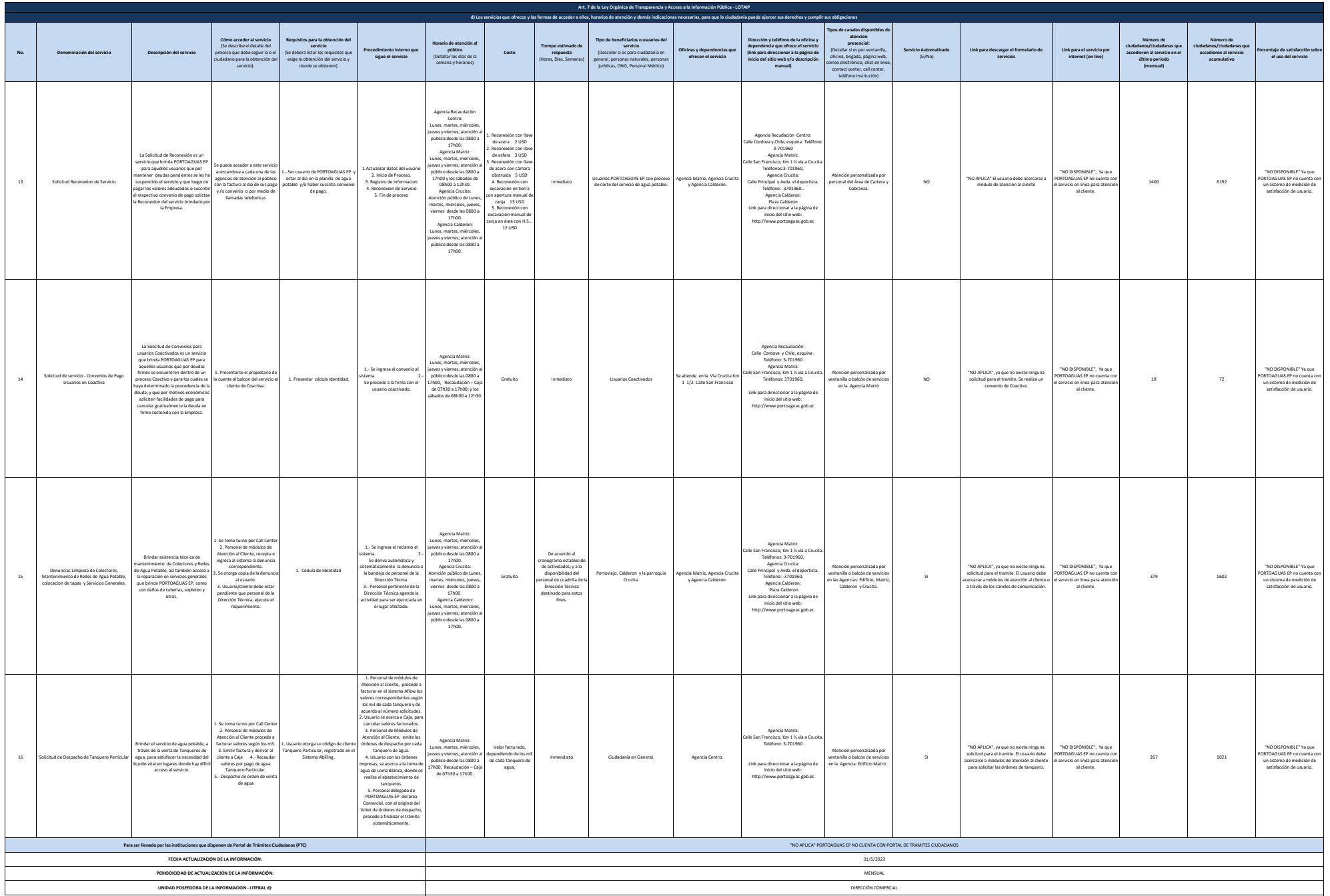

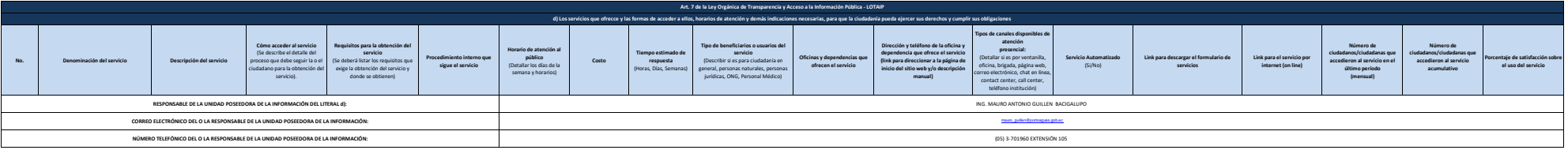